### MakeTOC 플러그인

**maketoc** 은 "목차 만들기"를 의미합니다. 이 플러그인이 삽입되는 페이지에서 헤딩 (!, !!, !!! 등등, 혹은 !#, !# 등을 사용하여 만들어짐)에서 목차를 자동으로 생성하기 위하여 사용됩니다. 대규모 문서에서 주요 하위 섹션을 가리키는 링크를 놓는데 유용합니다.

[Toc](https://doc.tiki.org/PluginToc) [플러그인](https://doc.tiki.org/PluginToc) 도구는 약간 유사합니다. 이 도구는 여러 페이지의 [구조체](https://doc.tiki.org/Structures) 에 대하여 사용됩니다. [Toc](https://doc.tiki.org/PluginToc) [플러그인](https://doc.tiki.org/PluginToc) 은 위키 페이지들의 구조체 내부에서 페이지들의 제목에서 제작된 목차를 표시할 것입니다.

## 매개변수

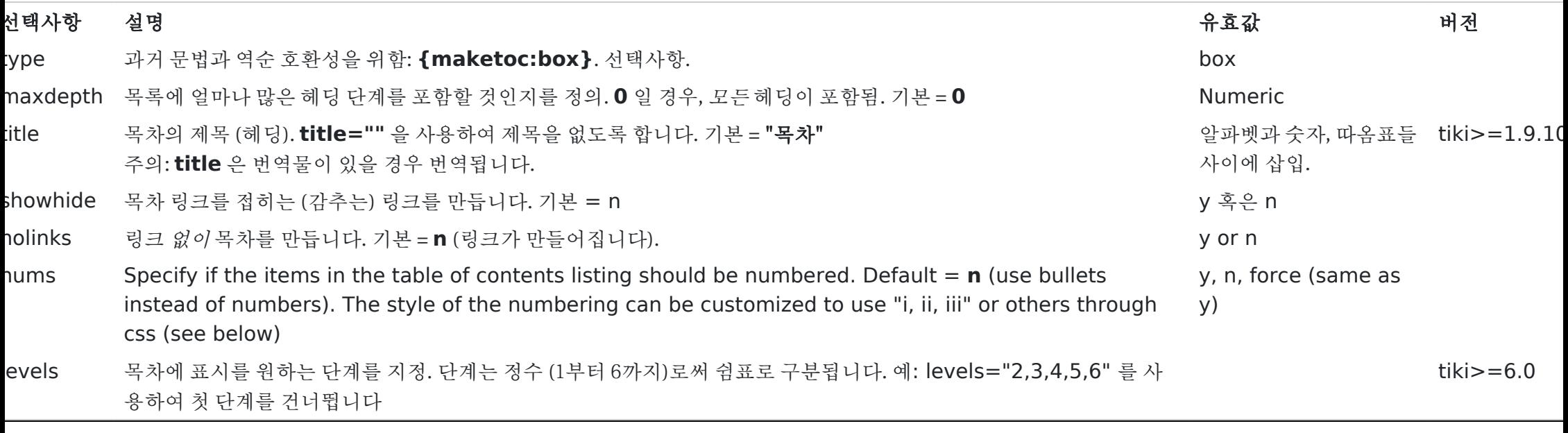

#### $\boldsymbol{\mathsf{x}}$ 경고

페이지에서 Maketoc 플러그인을 한 번 이상 사용하면 문제에 직면할 수 있습니다.

또한 아래 보여지는 것처럼 소문자 문법이 Maketoc 플러그인에 사용될 수 있습니다. 추가 정보는 [플러그인 문법](https://doc.tiki.org/Wiki+Plugins#Plugin_Syntax) 을 참조하십시오.

### Example

다음 코드는:

{maketoc title="On this page" showhide=y}

현재 이 페이지에서 다음의 결과를 불러옵니다:

번호매기기의 스타일의 사용자 지정

헤딩의 자동 번호매기기의 스타일을 CSS (cascading style sheets) 로 재정의할 수 있습니다. 예를 들자면

.wikitext ol {list-style-type: lower-roman;}

이는 사용 중인 스타일시트의 마지막에 추가되거나 디렉터리 혹은 귀하의 테마에 custom.css 에 놓을 수 있습니다.

# Related pages

- [Wiki Plugin](https://doc.tiki.org/Wiki+Plugins)  has links to all plugins and describes how the syntax works for a plugin
- [Mods Type Wikiplugins](https://doc.tiki.org/Mods+Type+Wikiplugins)
- [Wiki-Syntax Lists](https://doc.tiki.org/Wiki-Syntax+Lists)
- [PluginToc](https://doc.tiki.org/PluginToc)

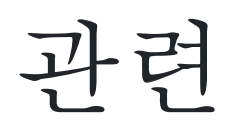